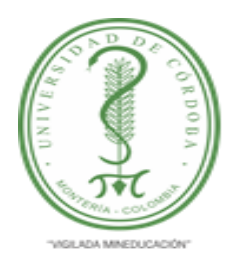

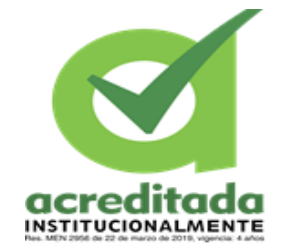

**SEGUIMIENTO DEL INGRESO DE LA INFORMACIÓN DE LOS PROYECTOS DE INVERSIÓN A LAS PLATAFORMAS** 

**"METODOLOGÍA GENERAL AJUSTADA (MGA WEB)", "SISTEMA UNIFICADO DE INVERSIÓN Y FINANZAS PÚBLICAS (SUIFP TERRITORIO)" Y "SEGUIMIENTOS A PROYECTOS DE INVERSIÓN (SPI)" DEL DEPARTAMENTO NACIONAL DE PLANEACIÓN (DNP) EN EL MUNICIPIO DE PLANETA RICA – CÓRDOBA.**

**ENTIDAD:**

**ALCALDIA DE PLANETA RICA – CÓRDOBA.**

## **EIDY YOHANA CUETO RESTREPO**

## **X SEMESTRE**

## **TUTOR:**

## **HERNÁN HERNÁNDEZ**

## **TUTOR ENTIDAD:**

## **PEDRO CARLOS CONTRERAS SIERRA**

## **UNIVERSIDAD DE CÓRDOBA**

**FACULTAD DE CIENCIAS ECONÓMICAS, JURÍDICAS Y ADMINISTRATIVAS**

**PROGRAMA DE ADMINISTRACIÓN EN FINANZAS Y NEGOCIOS** 

## **INTERNACIONALES**

## **PLANETA RICA- CÓRDOBA**

**2019**

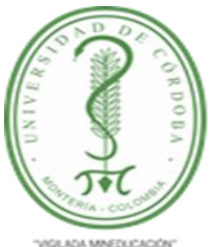

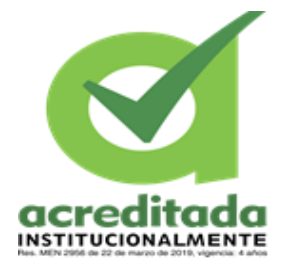

## **"METODOLOGÍA GENERAL AJUSTADA (MGA WEB)", "SISTEMA UNIFICADO DE INVERSIÓN Y FINANZAS PÚBLICAS (SUIFP TERRITORIO)" Y "SEGUIMIENTOS A PROYECTOS DE INVERSIÓN (SPI)" DEL DEPARTAMENTO NACIONAL DE PLANEACIÓN (DNP) EN EL MUNICIPIO DE PLANETA RICA – CÓRDOBA.**

**SEGUIMIENTO DEL INGRESO DE LA INFORMACIÓN DE LOS** 

**PROYECTOS DE INVERSION A LAS PLATAFORMAS** 

## **EIDY YOHANA CUETO RESTREPO**

## **Práctica como opción de grado en la alcaldía de Planta Rica- Córdoba**

**Informe de práctica para optar por el título de profesional en Administración en Finanzas y Negocios Internacionales**

#### **Tutor:**

## **HERNÁN HERNÁNDEZ**

## **Tutor entidad:**

## **PEDRO CARLOS CONTRERAS SIERRA**

## **UNIVERSIDAD DE CÓRDOBA**

# **FACULTAD DE CIENCIAS ECONÓMICAS, JURÍDICAS Y ADMINISTRATIVAS PROGRAMA DE ADMINISTRACIÓN EN FINANZAS Y NEGOCIOS**

## **INTERNACIONALES**

## **PLANETA RICA- CÓRDOBA**

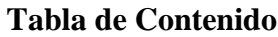

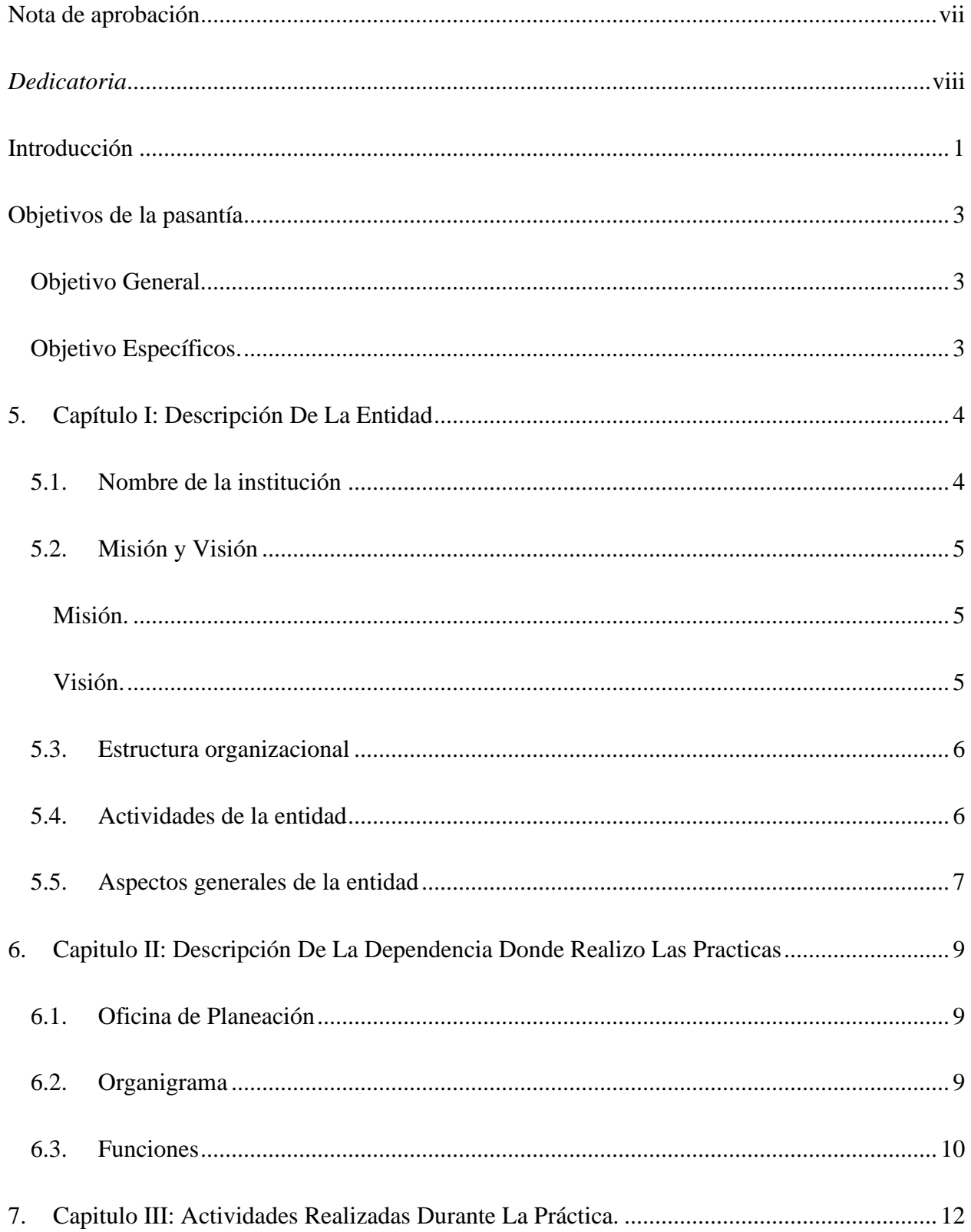

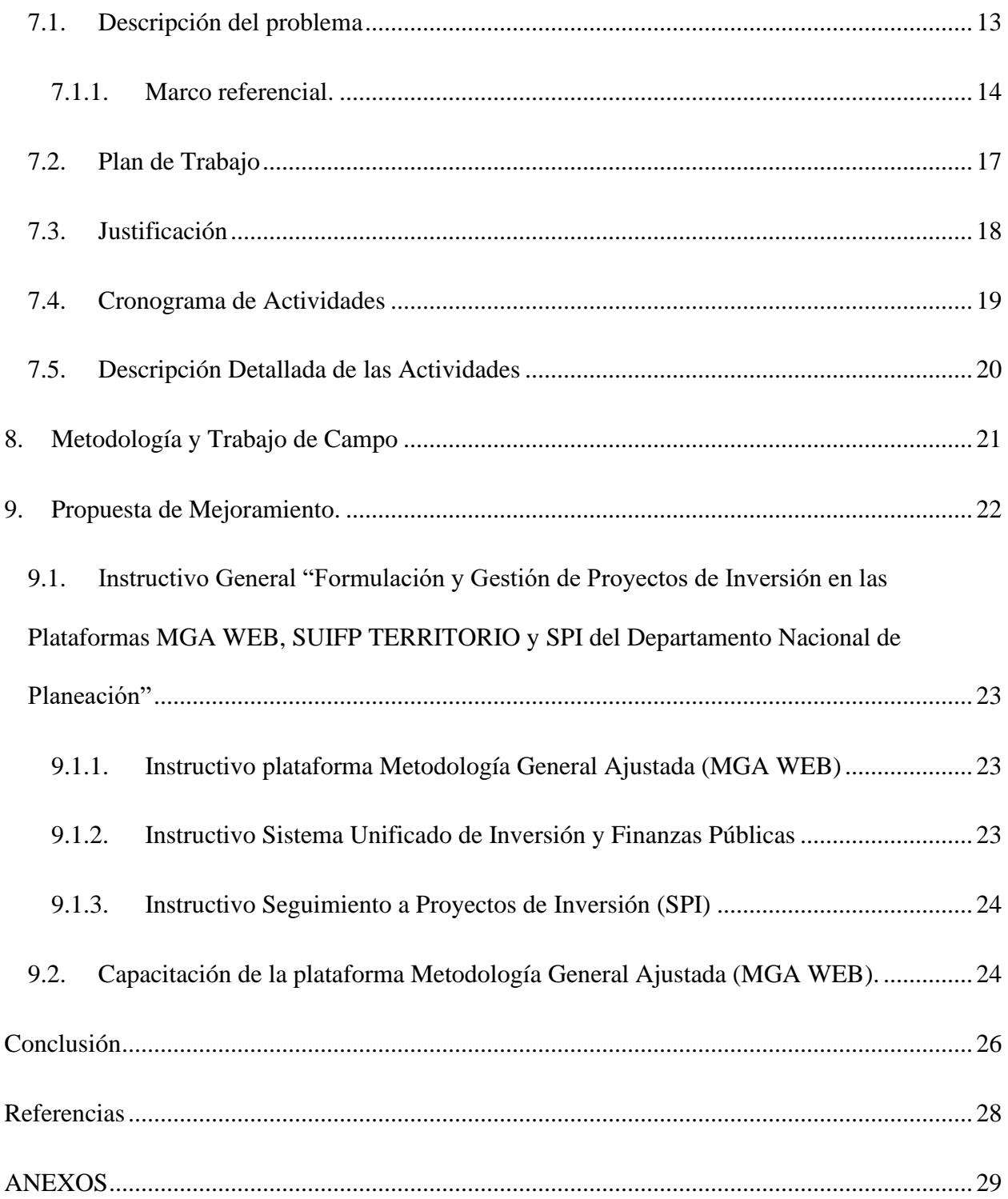

## **Lista de ilustración**

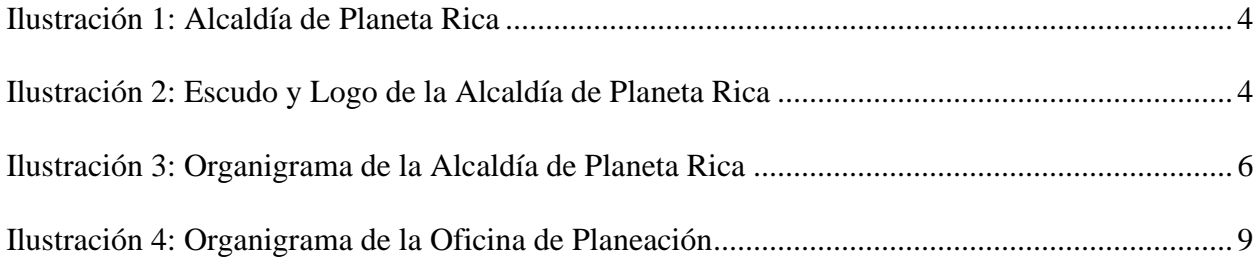

## **Lista de tablas**

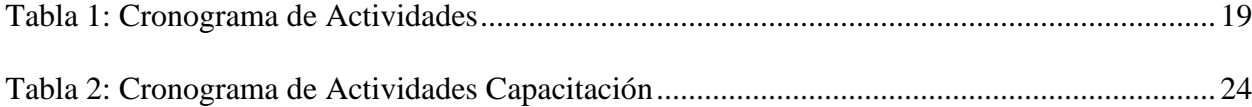

<span id="page-6-0"></span>Nota de aprobación

Director trabajo de grado

Firma del jurado 1

Firma del jurado 2

#### *Dedicatoria*

<span id="page-7-0"></span>*Este trabajo de grado se lo dedico a Dios primero que todo por darme la sabiduría, guiarme por el buen camino, darme fuerza para enfrentar todos los obstáculos que se me han presentado y permitirme conocer en esta vida a personas maravillosas que me han acompañado en los momentos más difíciles en los cuales he querido rendirme.*

*A mis padres Rafael Cueto y Amanda Restrepo por darme la vida, llenarme de muchos valores y permitirme recorrer al lado de suyo este mundo maravilloso en donde hemos aprendido a levantarnos después de tantos tropiezos.*

*A mi esposo Leandro Lozano, el cual con mucho amor me ha acompañado durante esta etapa de mi vida y con mucho esfuerzo ha cumplido muchos de mis sueños. También, un sentido agradecimiento a mi familia y amigos los cuales me dieron todo su amor, cariño, apoyo y creyeron en mí en todo esta etapa de mi vida que estoy a punto de culminar.*

*Por último, y no menos importante quiero darle las gracias a la Universidad de Córdoba y a sus docentes por creer en mi potencial para convertirme en un gran profesional que dará todo de sí para el futuro de este país y del mundo.*

#### **Introducción**

<span id="page-8-0"></span>"Un proyecto es un esfuerzo temporal que se lleva a cabo para crear un producto, servicio o resultado único"(Project Management Institute, 2017). También se puede definir como propuestas de inversión con actividades de planificación, ejecución y supervisión que busca la creación o mejora de un producto o servicio que se encargue de satisfacer las necesidades de un público objetivo o general.

El propósito de las entidades territoriales es mejorar la calidad de vida de los ciudadanos y para ello es importante la formulación de proyectos de inversión, los cuales tienen como objetivo principal buscar optimizar al máximo las condiciones de vida de una comunidad en un lapso de tiempo determinado.

Por lo tanto, la Dirección de Inversiones y Finanzas Publicas del Departamento Nacional de Planeación, ha desarrollado tres plataformas web que tienen como propósito la formulación, presentación y transferencia, viabilidad, programación, ejecución y operación, seguimiento y evaluación posterior de un proyecto de inversión. Estas plataformas son denominadas Metodología General Ajustada (MGA WEB), Sistema Unificado de Inversión y Finanzas Públicas (SUIFP TERRITORIO) y Seguimientos a Proyectos de Inversión (SPI).

Actualmente, la oficina de Banco de programas y proyectos, oficina adscrita a la Secretaria de infraestructura y planeación de la administración Municipal de Planeta Rica, presenta falencias relacionados con un seguimiento oportuno de los proyectos desde la plataforma SUIFP TERRITORIO y plataforma (SPI) lo cual genera que no se cuente con una información oportuna, a la mano y actualizada del avance, seguimiento y control a los proyectos de inversión.

El propósito de este trabajo es encontrar y resolver las deficiencias que existen al presentar un proyecto de inversión con recursos territorio y que impacto tiene al momento de ingresarlo y hacerle seguimiento en las tres plataformas del Departamento Nacional de Planeación (DNP). También se busca mejorar la utilización de estas plataformas en el banco de proyectos y así lograr eficiencia, eficacia y calidad para cada proyecto que vaya a ingresarse a futuro.

#### **Objetivos de la pasantía**

#### <span id="page-10-0"></span>**Objetivo General.**

<span id="page-10-1"></span>• Efectuar el seguimiento del ingreso de la información de los proyectos de inversión a las plataformas Metodología General Ajustada (MGA WEB), Sistema Unificado de Inversión y Finanzas Públicas (SUIFP TERRITORIO) y Seguimientos a Proyectos de Inversión (SPI) del Departamento Nacional de Planeación (DNP) en el Municipio de Planeta Rica - Córdoba.

#### **Objetivo Específicos.**

- <span id="page-10-2"></span>• Distinguir las deficiencias existentes en la presentación de proyectos de inversión tomando como referencia el proyecto "Construcción Mantenimiento y suministro e instalación de herramientas de movilidad (señales de tránsito), en el municipio de Planeta Rica, Córdoba"
- Elaborar un instructivo de cómo deben ingresarse adecuadamente los proyectos de inversión con recursos territorio a las plataformas Metodología General Ajustada (MGA WEB), Sistema Unificado de Inversión y Finanzas Públicas (SUIFP TERRITORIO) y Seguimientos a Proyectos de Inversión (SPI) del Departamento Nacional de Planeación (DNP).
- Capacitar sobre el uso de la plataforma Metodología General Ajustada (MGA WEB) para la formulación y presentación de proyectos de inversión.

## **5. Capítulo I: Descripción De La Entidad**

<span id="page-11-0"></span>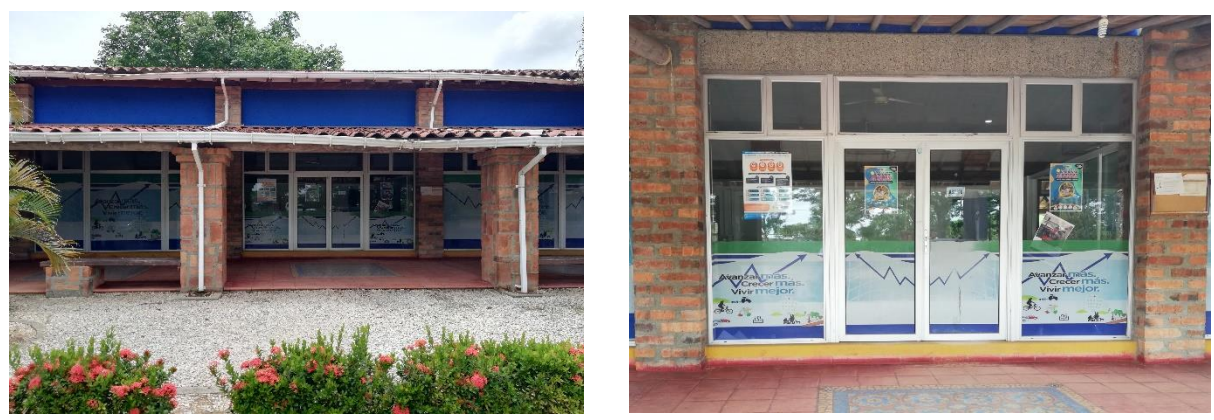

*Ilustración 1: Alcaldía de Planeta Rica*

#### <span id="page-11-2"></span><span id="page-11-1"></span>**5.1. Nombre de la institución**

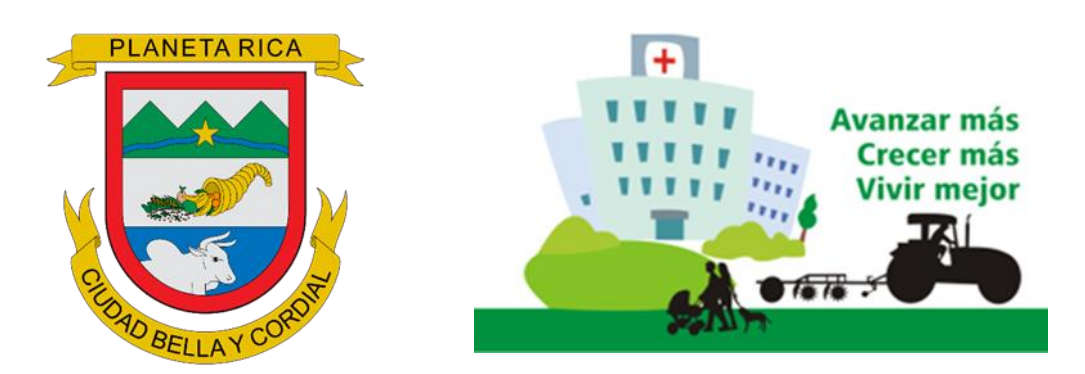

*Ilustración 2: Escudo y Logo de la Alcaldía de Planeta Rica*

<span id="page-11-3"></span>Razón Social: Alcaldía Municipal de Planeta Rica

Domicilio Social: calle 18 No. 10-09 Sede Centro - kilómetro 5 vía Caucasia Sede Mall

del Agro. Planeta Rica, Córdoba, Colombia

Teléfono: 7662274 Sede Centro - 7673003 Sede Mall del Agro.

#### <span id="page-12-0"></span>**5.2. Misión y Visión**

#### **Misión.**

<span id="page-12-1"></span>Consolidar un municipio justo y equitativo, que proporcione a todos sus habitantes las condiciones necesarias para el ejercicio de los derechos constitucionales, mediante la prestación oportuna de los bienes, obras y servicios, procurando siempre mejorar la calidad de vida de los ciudadanos y ciudadanas, haciendo uso eficiente y transparente de los recursos públicos.

#### **Visión.**

<span id="page-12-2"></span>En el 2020 seremos un municipio modelo y competitivo a nivel nacional, desarrollando políticas públicas enmarcadas en una gestión de carácter empresarial pensando primero en la comunidad y siendo reconocidos por promover la conservación del medio ambiente, promotor del desarrollo social y el mejoramiento de la calidad de vida de la sociedad en general.

Contará, además, con adecuados espacios para la infraestructura física como vivienda, educación, salud, recreación y óptimos servicios públicos, generando así un desarrollo económico, social y cultural sostenible y un adecuado uso del suelo.

#### <span id="page-13-0"></span>**5.3. Estructura organizacional**

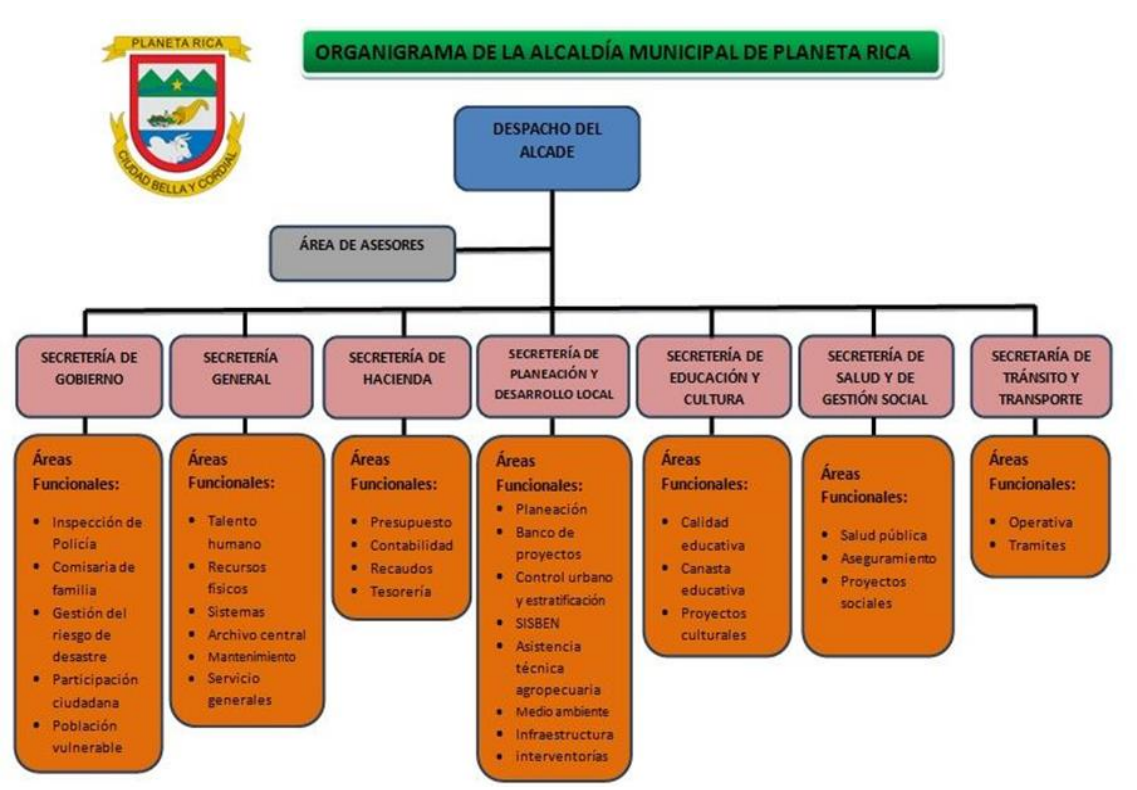

*Ilustración 3: Organigrama de la Alcaldía de Planeta Rica*

Fuente: Alcaldía de Planeta Rica

#### <span id="page-13-2"></span><span id="page-13-1"></span>**5.4. Actividades de la entidad**

La Alcaldía se encarga de:

- Dirigir el gobierno y administración municipal.
- Ejecutar, dirigir e inspeccionar los servicios y obras municipales.
- Dictar reglamentos, decretos, resoluciones y demás actos administrativos de la entidad.
- Suscribir contratos que celebre la entidad y disponer gastos y ordenar pagos, conforme a

lo que establezcan las ordenanzas.

- Estimar la colaboración y solidaridad de los vecinos para la mejor convivencia de la comunidad.
- Presentar al concejo, en el mes siguiente a la finalización de cada año de su periodo legal, la memoria y cuenta de su gestión.
- Cumplir las ordenanzas y demás instrumentos jurídicos.
- Ejercer las funciones de inspección y fiscalización de acuerdo con lo dispuesto en leyes y ordenanzas.
- Conceder ayudas y otorgar becas, pensiones y jubilaciones de acuerdo con las leyes y ordenanzas.

#### **5.5. Aspectos generales de la entidad**

<span id="page-14-0"></span>La Alcaldía de Planeta Rica se encarga de fortalecer los procesos planificadores y de gestión pública Municipal, expresando en el Plan, la situación o el resultado esperado, para solucionar el problema en un tiempo determinado.

- Fortalecer los procesos planificadores y de la gestión pública Municipal.
- Apoyar el proceso de asignación seguimiento de la inversión del Municipio, para lograr una mayor eficiencia en el gasto público, con base en el Plan de Desarrollo.
- Guardar concordancia con el Plan Municipal de inversiones de mediano y corto plazo, establecido en el Plan de Desarrollo del Municipio y Plan Básico de Ordenamiento **Territorial**

En sus funciones esta:

De conformidad con el Artículo 311 de la Constitución y el Artículo 3 de la Ley 136 de 1994, al municipio de Planeta Rica, le corresponde:

- Administrar los asuntos municipales y prestar los servicios públicos que determine la Ley.
- Ordenar el desarrollo de su territorio y construir las obras que demande el progreso municipal.
- Promover la participación comunitaria y el mejoramiento social y cultural de sus habitantes.
- Planificar el desarrollo económico, social y ambiental de su territorio, de conformidad con la Ley y en coordinación con otras entidades.
- Solucionar las necesidades insatisfechas de salud, educación, saneamiento ambiental, agua potable, servicios públicos domiciliarios, vivienda, recreación y deporte, con especial énfasis en la niñez, la mujer, la tercera edad y los sectores discapacitados, directamente y en concurrencia, complementariedad y coordinación con las demás entidades territoriales y la Nación, en los términos que defina la Ley.
- Velar por el adecuado manejo de los recursos naturales y del medio ambiente, de conformidad con la Ley.
- Promover el mejoramiento económico y social de los habitantes del respectivo municipio.
- Hacer cuanto pueda adelantar por si mismo, en subsidio de otras entidades territoriales, mientras éstas proveen lo necesario.
- Las demás que señale la Constitución y la Ley.

#### <span id="page-16-0"></span>**6. Capitulo II: Descripción De La Dependencia Donde Realizo Las Practicas**

#### **6.1. Oficina de Planeación**

<span id="page-16-1"></span>La oficina de Planeación, tiene como objetivo: Garantizar un desarrollo armónico de la ciudad y sus habitantes. Mediante una planeación social, económica, ambiental, territorial y articuladas. Derivados de la utilización de sistemas de información tecnológicamente avanzados y, formular políticas y programas de obras públicas y valorización. Tendientes a impulsar el desarrollo del Municipio mediante la realización de obras en materia de construcción, mantenimiento y conservación, siempre en procura de la conservación y promoción del medio ambiente.

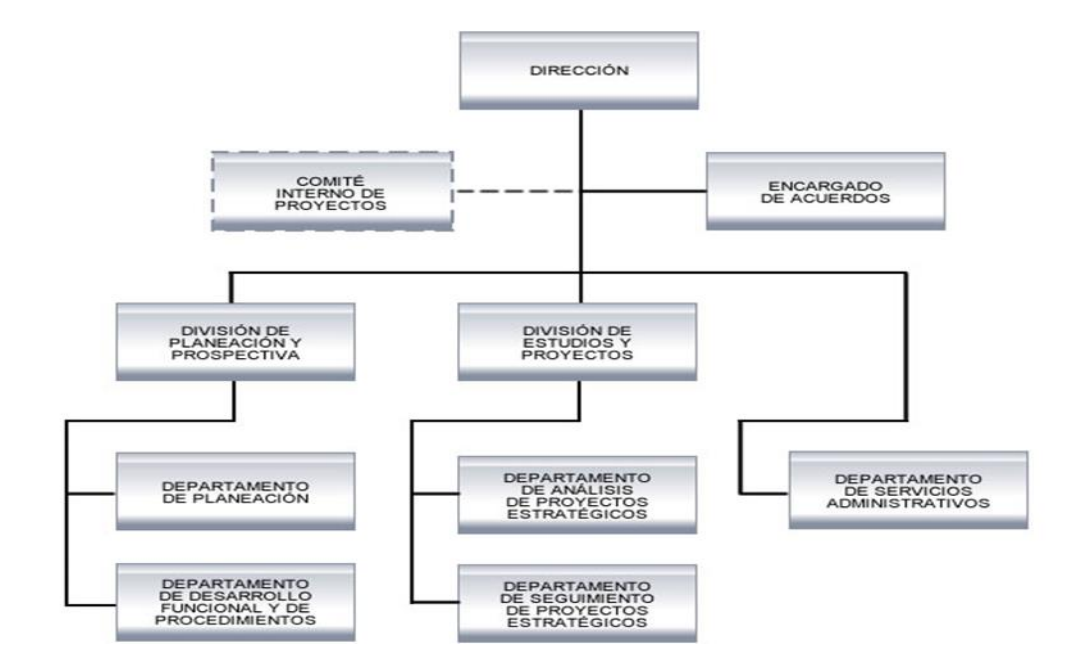

#### <span id="page-16-2"></span>**6.2. Organigrama**

<span id="page-16-3"></span>*Ilustración 4: Organigrama de la Oficina de Planeación*

Fuente: Alcaldía de Planeta Rica

#### **6.3. Funciones**

- <span id="page-17-0"></span>• Dirigir, promover, regular y controlar la Planificación Socioeconómica del Municipio de Planeta Rica, el Ordenamiento Territorial y el Desarrollo Urbano, la Planificación Administrativa y el Direccionamiento Estratégico de la Administración Municipal y el manejo de los Sistemas de Información, Bases de datos, Bancos de Proyectos y Sistema Municipal de Proyectos de Inversión.
- Dirigir planear, asesorar y capacitar las dependencias de la Administración Municipal en procesos de planificación, con carácter participativo, integral y permanente y en forma conjunta por el desarrollo sostenible del municipio, mediante la sistematización de la investigación económica, social y ambiental a través de indicadores integrales de gestión.
- Formular, hacer seguimiento y evaluar de la política de ordenamiento territorial, utilizando herramientas técnicas del Sistema de Planificación propiciando el direccionamiento y la promoción del patrimonio urbanístico, arquitectónico y ambiental del Municipio de Planeta Rica.
- Identificar, acopiar y procesar la información socioeconómica y ambiental requerida para llevar a cabo los procesos de planeamiento del Municipio, tanto del sector público como privado.
- Preparar los estudios técnicos necesarios para la formulación, elaboración, ajuste, seguimiento y control del Plan de Desarrollo Municipal, el Plan Básico de Ordenamiento Territorial y el Plan Plurianual de Inversiones y demás planes propios de su competencia.
- Participar en la elaboración del Presupuesto Municipal de Ingresos, Gastos e Inversiones para el financiamiento de los proyectos que involucren obras públicas de impacto social para el Municipio.
- Coordinar los proyectos presentados en el Banco de Proyectos de Inversión Municipal estableciendo la prioridad de ejecución de los mismos e implementar el Sistema de Seguimiento y Evaluación a Proyectos de Inversión - SSEPI.
- Investigar, proyectar y certificar lo relativo a uso del suelo, localización de servicios, obras de infraestructura, sistema vial y en general lo relacionado a la planificación física del municipio, tanto en la zona urbana como rural o agrícola.
- Tramitar solicitudes de construcción, usos de suelo y división de terrenos en el área municipal de Planeta Rica.
- Elaborar el inventario gráfico del espacio público.
- Ejercer el control urbano en cuanto a construcciones, ocupación de vías, sectores públicos instalación de vías, vallas y aplicar las sanciones del caso.
- Prestar asistencia técnica a las veredas, corregimientos, asociaciones comunales y demás organizaciones municipales de beneficio social, en la formulación de micro proyectos orientados a mejorar la calidad de vida de la población local.
- Realizar investigaciones sobre los siguientes aspectos del municipio: estructura económica, empleo, niveles de ingreso, el estado de las finanzas y la interrelación de éstas con la economía regional, departamental y nacional.
- Elaborar el inventario de necesidades y potencialidades del municipio en los aspectos de desarrollo agropecuario, industrial, comercial, financiero, empleo, de servicios, educación, salud, vivienda, seguridad, saneamiento, recreación y cultura.
- Recolectar, analizar y proyectar las estadísticas socioculturales, económicas, financieras, fiscales, administrativas y físico-territoriales que se requieran para formular políticas tanto sectoriales como globales de desarrollo local.

#### **7. Capitulo III: Actividades Realizadas Durante La Práctica.**

<span id="page-19-0"></span>Las actividades realizadas durante esta práctica, fueron dirigidas a ayudar y apoyar los procedimientos que se realizan en la Oficina de Planeación y en el Área de Bancos de Proyectos del Municipio de Planeta Rica, las cuales se basaron en:

- ➢ Apoyo en el ingreso de los proyectos de inversión en la plataforma Metodología General Ajustada (MGA WEB) del Departamento Nacional de Planeación (DNP).
- ➢ Apoyo a la implementación de la plataforma de Seguimiento a Proyectos de Inversión (SPI) del Departamento Nacional de Planeación (DNP).
- ➢ Apoyo al seguimiento y evaluación del plan de desarrollo año 2019.
- ➢ Apoyo al proceso de empalme entre la administración saliente y el nuevo gobierno del municipio. Consistente en la elaboración del informe de todas las áreas de acuerdo con las directrices de la Procuraduría General de la Nación y el Departamento Administrativo de la Función Pública.
- ➢ Seguimientos para determinar el cumplimiento y desarrollo de proyectos de inversión en el Municipio de Planeta Rica.
- ➢ Elaboración de oficios como respuesta a solicitudes recibidas en la Secretaría de planeación

#### **7.1. Descripción del problema**

<span id="page-20-0"></span>El propósito fundamental de todo gobierno, es el mejoramiento de la calidad de vida de los ciudadanos y buscar el cierre de brechas para optimizar al máximo las condiciones de la comunidad en un lapso de tiempo determinado. Por tal razón, antecede a la preparación y estudio de las alternativas de solución de los problemas y necesidades presentes. De estas alternativas buscadas para el cierre de brechas, se genera la creación y formulación de proyectos de inversión que busca disminuir de una u otra forma los problemas de un público objetivo o comunidad en general.

Como alternativa de mitigación el gobierno nacional ha creado el Plan Nacional de desarrollo, el cual se ha encargado por medio de proyectos de inversión cerrar las brechas existentes en los sectores salud, educación, ambiental, entre otros. También, para que estos proyectos se formulen, desarrollen y se les dé un seguimiento oportuno y adecuado, el gobierno ha creado por medio de la ley 19 de 1958 el Departamento Nacional de Planeación (DNP), el cual ofrece por medio de las plataformas Metodología General Ajustada (MGA WEB), Sistema Unificado de Inversión y Finanzas Públicas (SUIFP TERRITORIO) y Seguimientos a Proyectos de Inversión (SPI) llevar a cabo el desarrollo de estas actividades.

En este sentido, la entidad territorial del municipio de Planeta Rica viene desarrollando los procesos de formulación, evaluación, gestión y seguimiento de los proyectos de inversión de manera física pero de acuerdo a los lineamientos establecidos por el Departamento Nacional de Planeación.

A pesar de que estos procesos van encaminados a estos lineamientos del Departamento Nacional de Planeación (DNP), en el área de Banco proyectos, área adscrita a la Secretaria de infraestructura y planeación, existen falencias relacionados con la presentación de proyectos de inversión de forma física por parte de contratistas, lo cual genera que el encargado de digitarlos en la plataforma MGA WEB, tenga que crear ciertos datos no encontrados en los proyectos de inversión. También, se presentan falencias con el seguimiento oportuno de los proyectos de inversión desde la plataforma SUIFP TERRITORIO y plataforma SPI. Esta situación genera que no se cuente con una información oportuna, a la mano y actualizada del avance, seguimiento y control a los proyectos de inversión radicados en la administración municipal desde los aplicativos dispuestos para dicha función.

Es por esto, que surge la necesidad de hacer el seguimiento del ingreso de la información a los proyectos de inversión, tomando como referencia el proyecto "Construcción Mantenimiento y suministro e instalación de herramientas de movilidad (señales de tránsito), en el municipio de Planeta Rica, Córdoba", el cual permitirá determinar las falencias más latentes que existen a la hora de hacer la formulación, ingreso, seguimiento y control en las plataformas Metodología General Ajustada (MGA WEB), Sistema Unificado de Inversión y Finanzas Públicas (SUIFP TERRITORIO) y Seguimientos a Proyectos de Inversión (SPI). También permitirá buscar las soluciones más adecuadas para la disminución de falencias a futuro.

#### **7.1.1. Marco referencial.**

<span id="page-21-0"></span>En el área Banco de Proyectos perteneciente a la Oficina de Planeación del Municipio de Planeta Rica se hace el ingreso y seguimiento de 160 a 180 proyectos al año con la ayuda de tres plataformas que ofrece el Departamento Nacional de Planeación (DNP) las cuales se conocen con Metodología General Ajustada (MGA WEB, Ley 152 de 1994 y la Resolución 4788 de 2016), Sistema Unificado de Inversión y Finanzas Públicas (SUIFP TERRITORIO Resolución 4788 de 2016) y Seguimiento a Proyectos de Inversión (SPI, decreto 3286 de 2004). Con estas

plataformas se hace el registro ante el Departamento Nacional de Planeación de los proyectos que ayudan al desarrollo y avance del Plan de Desarrollo Municipal.

*7.1.1.1. Plan de Desarrollo Territorial.* "Es el instrumento de planificación que orienta las acciones de las administraciones departamentales, distritales y municipales durante un período de gobierno. En éste se determina los programas, proyectos y metas de desarrollo que ejecutarán durante los próximos 4 años" (Montes, 2016, p.3).

*7.1.1.2. Cierre de Brechas.* "El cierre de brechas consiste en priorizar los esfuerzos sectoriales en zonas geográficas específicas, las cuales se encuentran más rezagadas en términos socioeconómicos al interior de un departamento o municipio" (Montes, 2016, p.54).

*7.1.1.3. Departamento Nacional de Planeación (DNP).* Es la entidad encargada de verificar que las estrategias de las alcaldías, gobernaciones y ministerios se cumplan correctamente y revisa que las regalías se repartan de manera equitativa en estas entidades. También se le conoce como:

La entidad eminentemente técnica que impulsa la implantación de una visión estratégica del país en los campos social, económico y ambiental, a través del diseño, la orientación y evaluación de las políticas públicas colombianas, el manejo y asignación de la inversión pública y la concreción de las mismas en planes, programas y proyectos del Gobierno. (DNP, 2019, p.1).

*7.1.1.4. Metodología General Ajustada (MGA WEB).* El Departamento Nacional de Planeación (2016) define que:

La Metodología General Ajustada (MGA) es una aplicación informática que sigue un orden lógico para el registro de la información más relevante resultado del proceso de formulación y estructuración de los proyectos de inversión pública. Su sustento conceptual se basa de una parte en la metodología de Marco Lógico y de otra en los principios de preparación y evaluación económica de proyectos (p. 1)

Además la Metodología General Ajustada (MGA WEB) juega un papel muy importante durante el ciclo de vida de los proyectos de inversión pública ya que facilita el monitoreo o análisis de las etapas de preinversión, inversión, operación y seguimiento.

#### *7.1.1.5. Sistema Unificado de Inversión y Finanzas Públicas (SUIFP*

*TERRITORIO*). Esta plataforma se encarga de la recepción de la información de la Metodología General Ajustada (MGA WEB) y describe el nombre, indicador, meta, fuentes y valor de los proyectos, desde esta también se le da aprobación a los proyectos que son transferidos desde la MGA WEB. El Departamento Nacional De Planeación (2016) define al Sistema Unificado de Inversiones y Finanzas Públicas (SUIFP)

Como la herramienta para el registro de la información de la inversión pública de las entidades territoriales, el cual debe ser utilizado por las Secretarías de Planeación o quien haga sus veces, para registrar la información de los proyectos de inversión pública, incluyendo los que se encuentren en ejecución, independientemente de la fuente de financiación. (p.6).

*7.1.1.6. Seguimiento a Proyectos de Inversión (SPI).* El Seguimiento a Proyectos de Inversión (SPI), "es una herramienta de apoyo e instrumento de gestión para la ejecución de los proyectos de inversión, en la que se encuentran los objetivos, presupuestos anuales, logros, metas y el avance físico – financiero de los proyectos de inversión" (DNP, 2017, p.1). Esta plataforma genera un documento que permite tener un soporte del seguimiento de los proyectos de inversión en proceso o terminados.

#### **7.2. Plan de Trabajo**

<span id="page-24-0"></span>El plan de trabajo a desarrollarse durante esta práctica dentro de la entidad territorial del municipio de Planeta Rica, está compuesto por una hoja de ruta que contiene las actividades que se van a llevar a cabo para el seguimiento del ingreso de la información del proyecto de inversión a las plataformas, estas actividades permitirán un mejor desarrollo y aprendizaje del tema a tratar dentro del trabajo.

Las actividades a realizar son las siguientes:

- 1. Revisión del proyecto de inversión "Construcción Mantenimiento y suministro e instalación de herramientas de movilidad (señales de tránsito), en el municipio de Planeta Rica, Córdoba"
- 2. Reconocimiento de las plataformas Metodología General Ajustada (MGA WEB), Sistema Unificado de Inversión y Finanzas Públicas (SUIFP TERRITORIO) y Seguimientos a Proyectos de Inversión (SPI).
- 3. Determinar puntos claves que se necesitan para digitar en la plataforma Metodología General Ajustada (MGA WEB).
- 4. Ingresar los datos del proyecto "Construcción Mantenimiento y suministro e instalación de herramientas de movilidad (señales de tránsito), en el municipio de Planeta Rica, Córdoba" que pide diligenciar las plataformas Metodología General Ajustada (MGA WEB) y Sistema Unificado de Inversión y Finanzas Públicas (SUIFP TERRITORIO).
- 5. Análisis del seguimiento a los Proyectos de Inversión con recursos territorios en la plataforma (SPI).
- 6. Diseño de manual de procedimientos para el uso de las plataformas Metodología General Ajustada (MGA WEB), Sistema Unificado de Inversión y Finanzas Públicas (SUIFP TERRITORIO) y Seguimientos a Proyectos de Inversión (SPI).
- 7. Capacitación del personal de la oficina de planeación y a contratistas sobre la formulación de proyectos de inversión en la plataforma Metodología General Ajustada (MGA WEB).

La realización y ejecución de estas actividades es fundamental para el desarrollo de este trabajo y las practicas que se llevan a cabo en la entidad territorial.

#### **7.3. Justificación**

<span id="page-25-0"></span>El buen desempeño de los proyectos de inversión, permite a las entidades territoriales satisfacer las necesidades existentes de la comunidad y hacer el respectivo cierre de brechas que busca el Plan de Desarrollo Municipal, Departamental y Nacional.

Las plataformas Metodología General Ajustada (MGA WEB), Sistema Unificado de Inversión y Finanzas Públicas (SUIFP TERRITORIO) y Seguimientos a Proyectos de Inversión (SPI), buscan y ayudan al cierre de brechas mediante la formulación, seguimiento y control a los proyectos de inversión, los cuales requieren de un adecuado manejo e ingreso por parte del ente territorial.

Por esta razón, para lograr que estas plataformas sean utilizadas de forma adecuada y como lo estipula el Departamento Nacional de Planeación (DNP), es necesario hacer un seguimiento del ingreso de la información de un proyecto de inversión utilizando estas tres plataformas y de esta manera permitir la creación de un instructivo, el cual permitirá que los proyectos de inversión a futuro se les haga la respectiva formulación, seguimiento y control acorde a los lineamientos del (DNP)

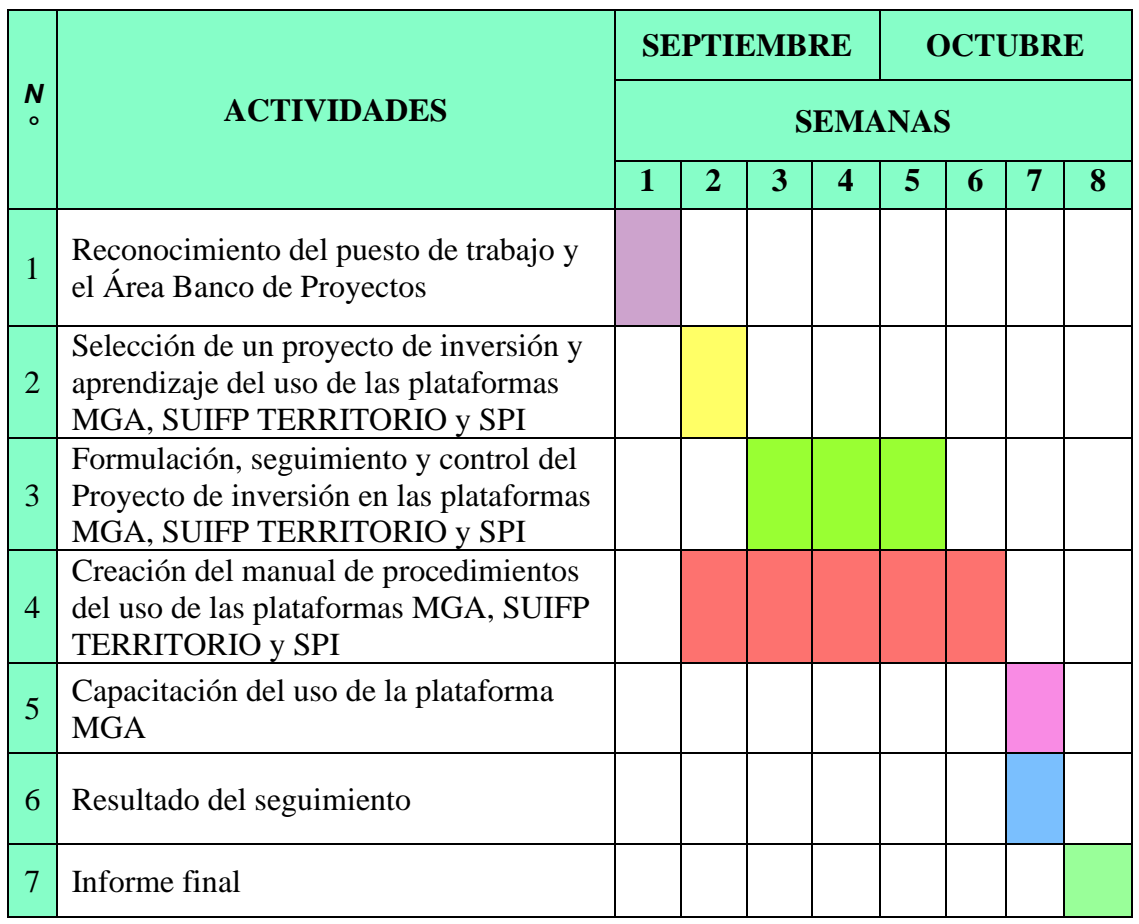

#### <span id="page-26-0"></span>**7.4. Cronograma de Actividades**

<span id="page-26-1"></span>*Tabla 1: Cronograma de Actividades*

*Fuente: Elaboración Propia*

#### <span id="page-27-0"></span>**7.5. Descripción Detallada de las Actividades**

Las actividades a realizar en la entidad, son con el fin de realizar un seguimiento y diagnóstico de las falencias de los proyectos de inversión, tomando como referencia el proyecto "Construcción Mantenimiento y suministro e instalación de herramientas de movilidad (señales de tránsito), en el municipio de Planeta Rica, Córdoba" y hacer así mismo, el respectivo ingreso de este en las plataformas Metodología General Ajustada (MGA WEB), Sistema Unificado de Inversión y Finanzas Públicas (SUIFP TERRITORIO) y Seguimientos a Proyectos de Inversión (SPI) pertenecientes al Departamento Nacional de Planeación (DNP).

En primer lugar, se hace la revisión de toda la documentación de la propuesta del proyecto de inversión presentada por el contratista o formulador, la cual permite la determinación de puntos claves que facilitaran el ingreso a la plataforma Metodología General Ajustada (MGA WEB).

Luego, se hace el ingreso del proyecto en la plataforma Metodología General Ajustada (MGA WEB) y se lleva el seguimiento en las plataformas Sistema Unificado de Inversión y Finanzas Públicas (SUIFP TERRITORIO) junto al jefe del área Banco de Proyectos, el cual está encargado del uso de estas últimas dos. También durante esta etapa se va elaborando el manual de procedimiento con el apoyo del jefe de la oficina de Planeación y del Banco de proyectos.

Por último, se realiza una capacitación con el personal de la Secretaria de Infraestructura y Planeación y diversos contratistas del área, para enseñarles la importancia de la plataforma Metodología General Ajustada (MGA WEB) para la formulación y presentación de proyectos de inversión; para esta capacitación utilizaremos como apoyo de explicación en vivo el proyecto "Construcción Mantenimiento y suministro e instalación de herramientas de movilidad (señales

de tránsito), en el municipio de Planeta Rica, Córdoba" y también se facilitara el manual de procedimientos como guía de apoyo.

#### **8. Metodología y Trabajo de Campo**

<span id="page-28-0"></span>Este trabajo se realizó bajo la metodología practica y de recopilación de información brindada por la Secretaría de Infraestructura y Planeación, Oficina de Planeación y Área Banco de Proyectos de la Alcaldía Municipal de Planeta Rica. Bajo el método de asesoramiento sobre el uso adecuado de las plataformas Metodología General Ajustada (MGA WEB), Sistema Unificado de Inversión y Finanzas Públicas (SUIFP TERRITORIO) y Seguimiento a Proyectos de Inversión (SPI), las cuales permiten formular, seguir y controlar Proyectos de Inversión en los entes territoriales.

Luego, de la investigación, recopilación de información y asesoría, se observaron y determinaron las falencias a la hora de utilizar las tres plataformas en el Área de Banco de Proyectos y se procedió a la búsqueda de los respectivos métodos que permitieran la mitigación y mejora de estas falencias.

Por último, todo método de mitigación encontrado se rigió sobre los lineamientos que estipula del Departamento Nacional de Planeación (DNP), que permite al ente territorial alcanzar la eficiencia, eficacia y calidad a la hora de realizar Proyectos de Inversión.

#### **9. Propuesta de Mejoramiento.**

<span id="page-29-0"></span>Después de realizar las prácticas empresariales en la Oficina de Planeación de la Alcaldía de Planeta Rica y de haber identificado algunas falencias en los procesos de formulación, seguimiento y control a proyectos de inversión, se propone el siguiente plan de mejora:

Principalmente, se optara por la creación de un instructivo general llamado *"Formulación y Gestión de Proyectos de Inversión en las Plataformas MGA WEB, SUIFP TERRITORIO y SPI del Departamento Nacional de Planeación"*, el cual tiene como objetivo principal *"Identificar y determinar la secuencia de actividades necesarias para la formulación y gestión de los proyectos, por medio del conocimiento específico de las plataformas MGA WEB, SUIFP TERRITORIO Y SPI del Departamento Nacional de Planeación (DNP), que garanticen el cumplimiento de los parámetros de eficiencia, eficacia y economía."*. Este instructivo general también permitirá, mejorar el manejo que se les está dando actualmente a estas tres plataformas y será un soporte del cual apoyarse a la hora de ingresar y presentar proyectos de inversión ante el Departamento Nacional de Planeación (DNP).

Y por último, pero no menos importante se brindará una capacitación con el apoyo del Jefe de Banco de Proyectos a la oficina de Planeación, la secretaria de infraestructura y a invitados especiales en los cuales podemos encontrar contratistas, proveedores y personas naturales. Esta capacitación tienen como finalidad instruir sobre el manejo de la plataforma Metodología General Ajustada (MGA WEB) del Departamento Nacional de Planeación (DNP), para la formulación de Proyectos de Inversión a presentar ante los entes territoriales y que permitan a este hacer la respectiva evaluación y seguimiento de manera adecuada. En esta actividad se ofrecerá a los participantes el instructivo de la plataforma MGA WEB como soporte y apoyo a futuro para los proyectos de inversión que deseen formular y también la creación de su usuario para el uso de la plataforma.

# <span id="page-30-0"></span>**9.1. Instructivo General "Formulación y Gestión de Proyectos de Inversión en las Plataformas MGA WEB, SUIFP TERRITORIO y SPI del Departamento Nacional de Planeación"**

En este instructivo General está plasmado el paso a paso del uso de las plataformas Metodología General Ajustada (MGA WEB), Sistema Unificado de Inversión y Finanzas Públicas (SUIFP TERRITORIO) y Seguimiento a Proyectos de Inversión (SPI),que permitirán la formulación seguimiento y control a los proyectos de inversión.

#### <span id="page-30-1"></span>**9.1.1. Instructivo plataforma Metodología General Ajustada (MGA WEB)**

Este instructivo está compuesto por cinco (5) Etapas determinadas como:

- $\triangleright$  Etapa de Identificación, compuesta por seis (6) pasos y seis (6) actividades.
- ➢ Etapa de Preparación, compuesta por ocho (8) pasos y ocho (8) actividades.
- ➢ Etapa de Evaluación, compuesta por dos (2) pasos y dos (2) actividades.
- ➢ Etapa de Programación, compuesta por cuatro (4) pasos y cuatro (4) actividades.
- <span id="page-30-2"></span> $\triangleright$  Etapa de Presentar y Transferir, compuesta por un (1) paso y una (1) actividad.

#### **9.1.2. Instructivo Sistema Unificado de Inversión y Finanzas Públicas**

Este instructivo está compuesto por cuatro (3) Etapas determinadas como:

- $\triangleright$  Etapa de Formulación, compuesta por tres (3) pasos y diecinueve (19) actividades.
- $\triangleright$  Etapa de control Formulación, compuesta por tres (3) pasos y cuatro (4) actividades.
- ➢ Etapa de control Viabilidad, compuesta por tres (3) pasos y trece (13) actividades.

## <span id="page-31-0"></span>**9.1.3. Instructivo Seguimiento a Proyectos de Inversión (SPI)**

Este instructivo está compuesto por 2 Etapas determinadas como:

- ➢ Etapa de Seguridad territorio, compuesta por un (1) paso y una (1) actividad.
- ➢ Etapa Seguimiento territorio, compuesta por un (1) paso y seis (6) actividades

#### <span id="page-31-1"></span>**9.2. Capacitación de la plataforma Metodología General Ajustada (MGA WEB).**

La capacitación se desarrolló siguiendo el siguiente cronograma de actividades y

soportes, que permitió un mejor manejo del tiempo y del tema a tratar.

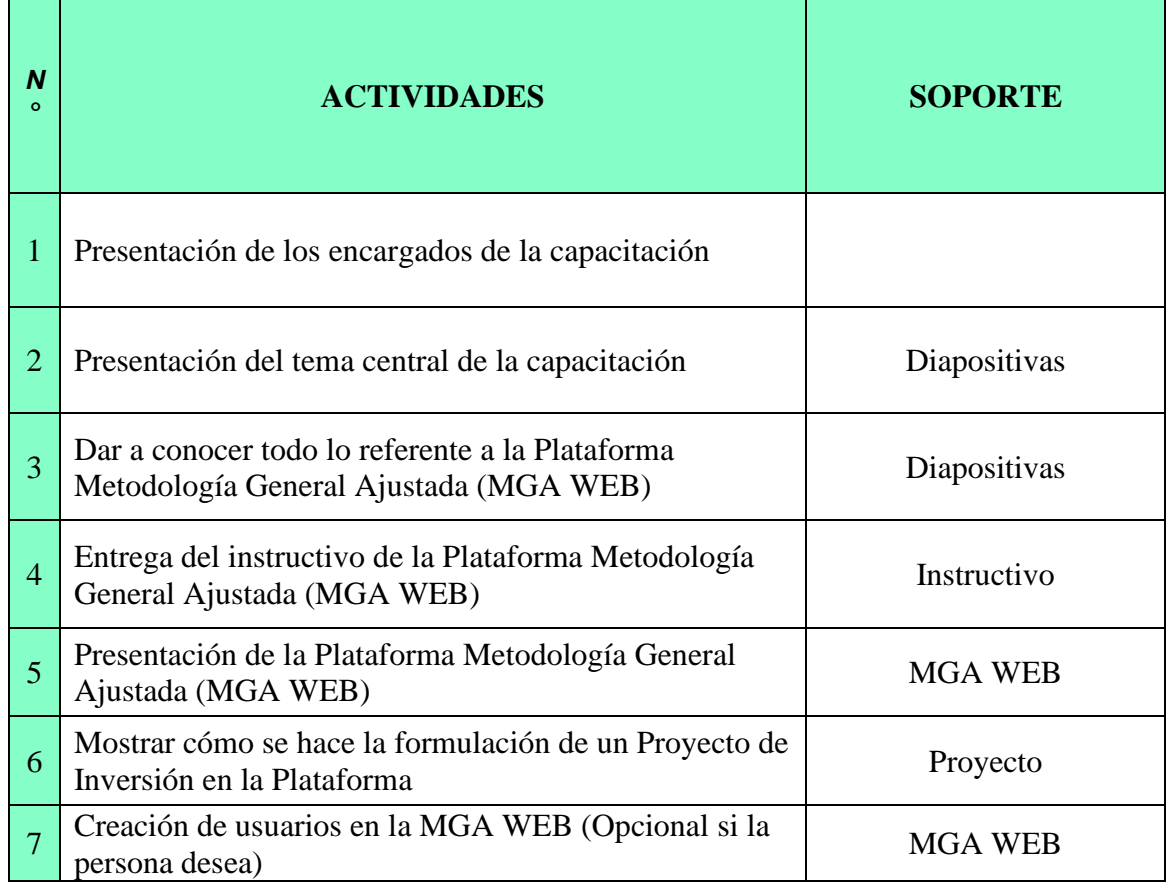

<span id="page-31-2"></span>*Tabla 2: Cronograma de Actividades Capacitación*

Fuente: Elaboración Propia

Gracias a la colaboración de del jefe de banco de proyectos y al jefe de la oficina de planeación, la capacitación fue todo un éxito donde se pudieron tratar los puntos clave y esenciales del uso de la plataforma Metodología General Ajustada para la formulación de Proyectos de Inversión.

#### **Conclusión**

<span id="page-33-0"></span>Después de realizar el seguimiento del ingreso de la información del proyecto de inversión "Construcción Mantenimiento y suministro e instalación de herramientas de movilidad (señales de tránsito), en el municipio de Planeta Rica, Córdoba" utilizando las plataformas Metodología General Ajustada (MGA WEB), Sistema Unificado de Inversión y Finanzas Públicas (SUIFP TERRITORIO) y Seguimientos a Proyectos de Inversión (SPI) del Departamento Nacional de Planeación (DNP). Se concluye que:

El Proyecto de inversión "Construcción Mantenimiento y suministro e instalación de herramientas de movilidad (señales de tránsito), en el municipio de Planeta Rica, Córdoba" presenta una formulación con algunas falencias como lo son: la falta de las causas y efectos de la problemática que conlleva hacer la formulación del proyecto, poca información de la finalidad del proyecto, las medidas de mitigación del problema central.

Se determinó también, que los proyectos de inversión se están formulando y entregando de manera tradicional (en físico) y no se está haciendo el uso de la plataforma Metodología General Ajustada (MGA WEB) por parte del formulado, lo cual da como resultado que el Jefe del Banco de Proyectos sea el encargado de formular en la plataforma los Proyecto de Inversión que entran al ente territorial. Por esta razón se optó por hacer la capacitación que permitió instruir al público sobre la importancia del uso de la plataforma Metodología General Ajustada (MGA WEB) para la formulación de proyectos.

Y por último, se determinó que el mal manejo de las plataformas Metodología General Ajustada (MGA WEB), Sistema Unificado de Inversión y Finanzas Públicas (SUIFP TERRITORIO) y Seguimientos a Proyectos de Inversión (SPI) en el ente territorial, era por la

falta de un instructivo general que permitiera determinar los puntos claves y el paso a paso para hacer la respectiva formulación, seguimiento y control de los Proyectos de Inversión.

## **Referencias**

<span id="page-35-0"></span>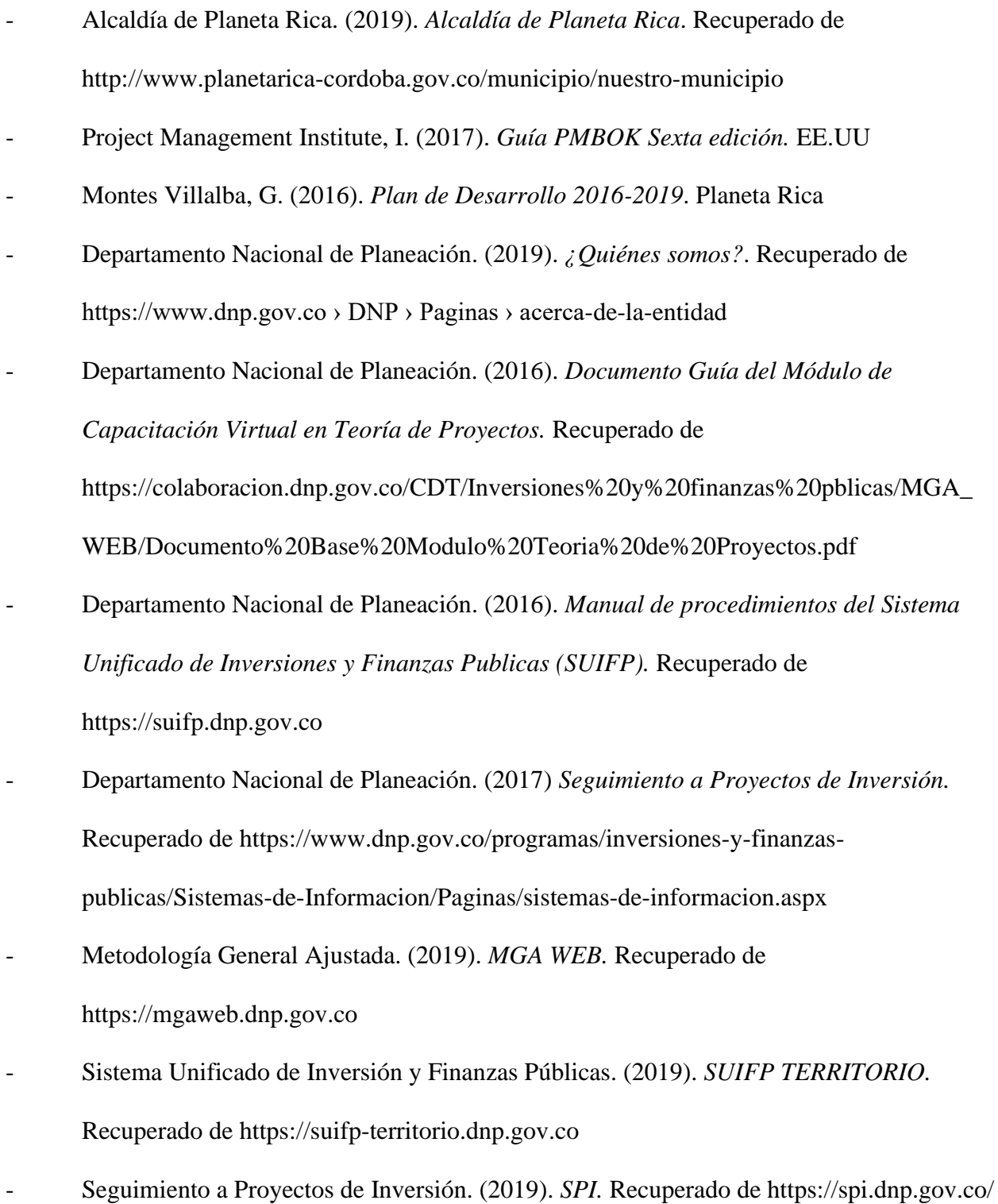

# <span id="page-36-0"></span>**ANEXOS**

#### **Plataformas del Departamento Nacional de Planeación (DNP)**

**1. Metodología General Ajustada (MGA WEB)**

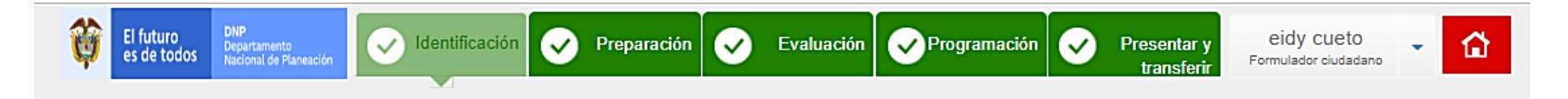

## CONSTRUCCIÓN MANTENIMIENTO Y SUMINISTRO E INSTALACIÓN DE HERRAMIENTAS DE MOVILIDAD (SEÑALES DE TRANSITO), EN EL MUNICIPIO DE PLANETA RICA, CÓRDOBA /

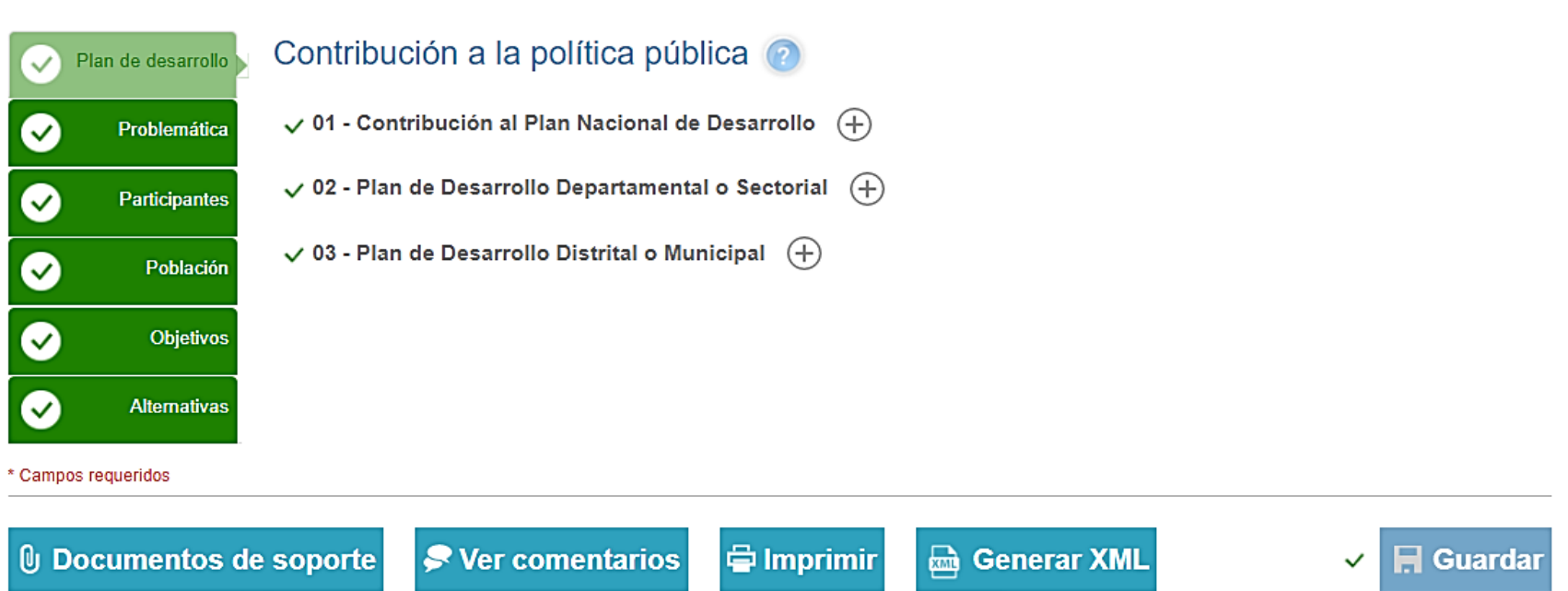

\* Campos requeridos

**2. Sistema Unificado de Inversión y Finanzas Publicas (SUIFP TERRITORIO)**

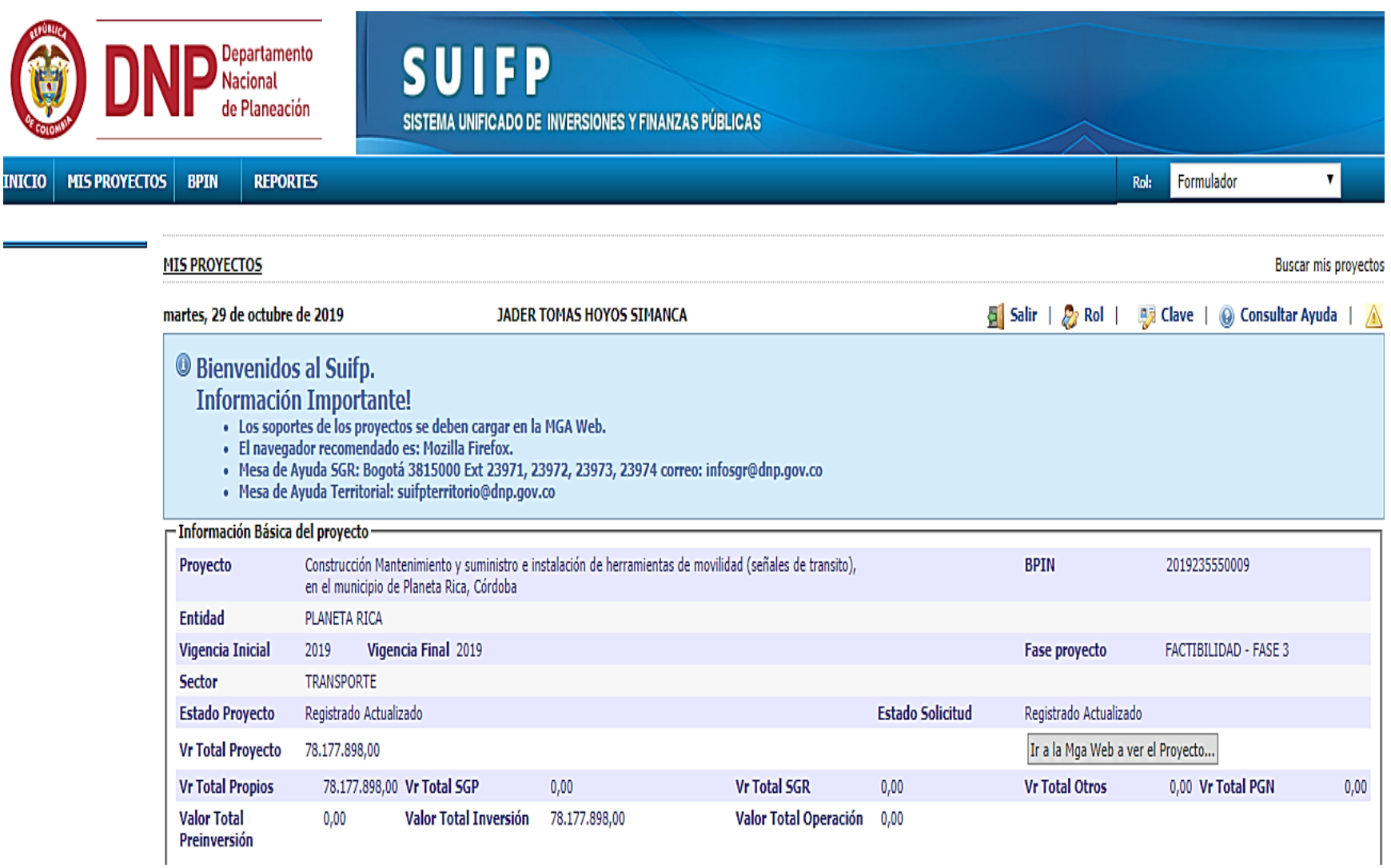

## **3. Seguimiento a Proyectos de Inversión (SPI)**

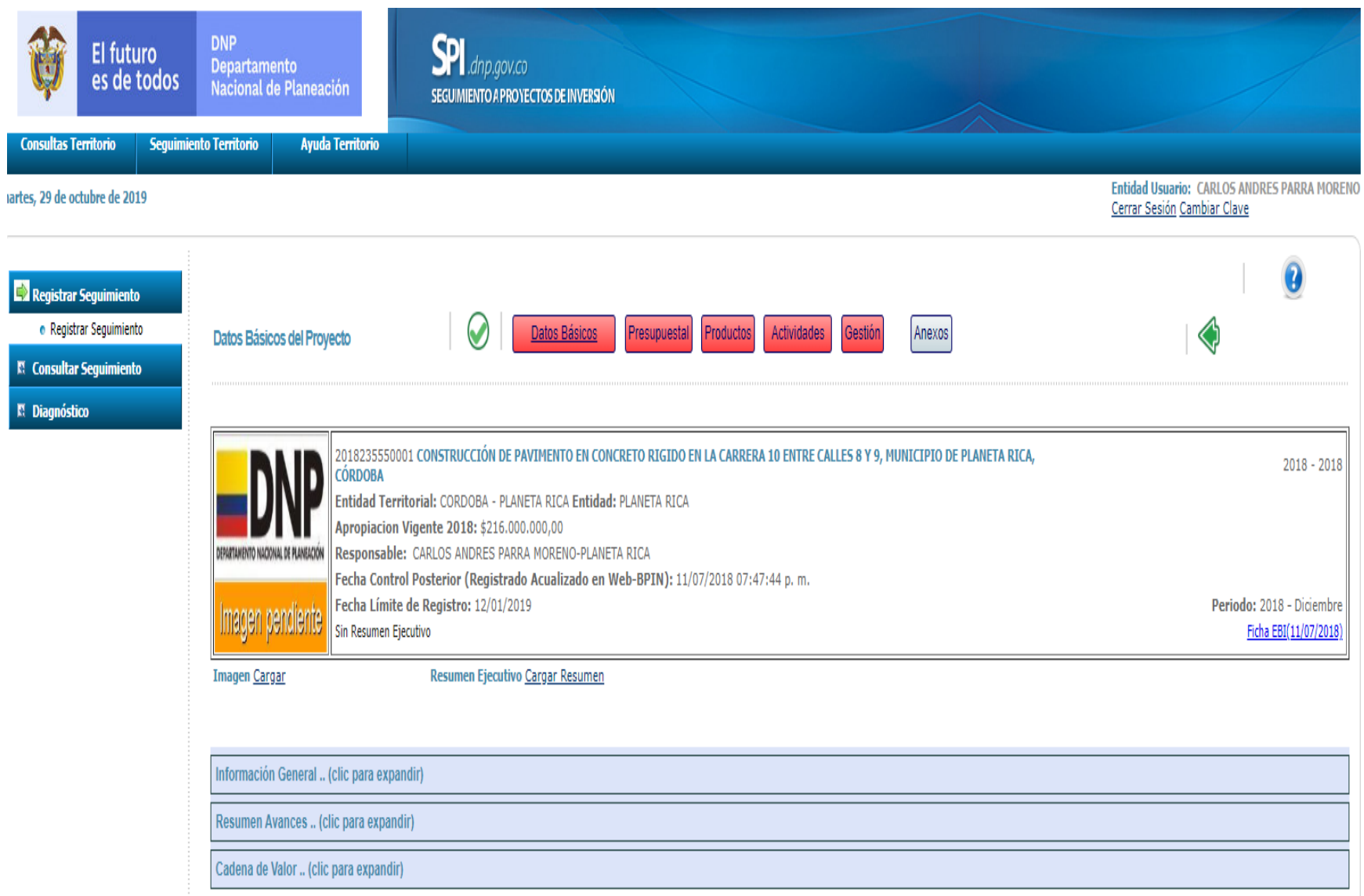

#### **Capacitación sobre la plataforma Metodología General Ajustada**

#### **1. Carta de Invitación**

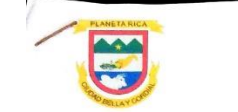

República de Colombia Departamento de córdoba Municipio de Planeta Rica NIT 800096765-1

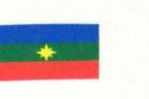

Planeta Rica, 17 de Octubre de 2019.

La oficina de planeación Municipal invita a una capacitación brindada por la practicante EIDY YOHANA CUETO RESTREPO de la Universidad de Córdoba y el jefe del área Banco de Proyectos CARLOS ANDRÉS PARRA que tiene como finalidad instruir sobre Banco de Proyectos CARLOS ANDRES PARRA que tene como inicial per apartamento<br>el manejo de la plataforma Metodología General Ajustada (MGA WEB) del Departamento el manejo de la plataforma Metodología General Ajustada (MOA WEB) del Peper<br>Nacional de Planeación (DNP), la cual permite la formulación de Proyectos de Inversión para presentar a entes territoriales.

 $H_{G}$ ro $\cdot$  3:00 P.M Fecha: 22 - 10 - 2019<br>Techa: 22 - 10 - 2019<br>Luony: Secretowia de Infraestructura y Planeación

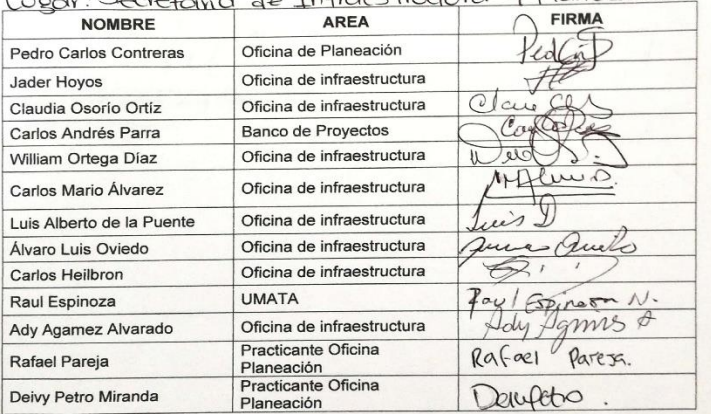

Calle 18# 10-09 Tels: 7662274, 7662547 Código Postal 233040 Planeta Rica Córdoba Colombia contactenos@planetarica-cordoba.gov.co

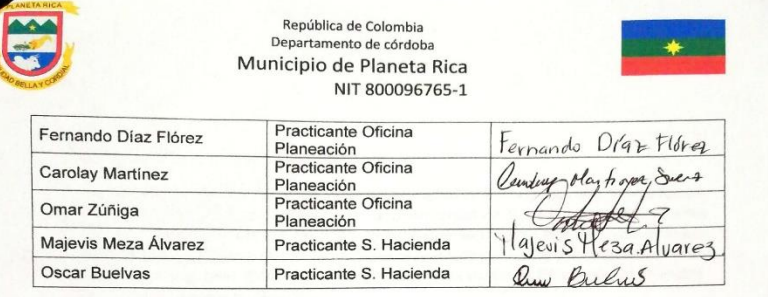

Pedro Carlos Contreras Sierra. Jefe de Planeación.

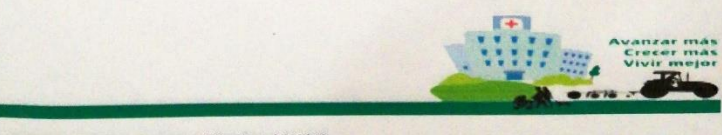

Calle 18# 10-09 Tels: 7662274, 7662547 Código Postal 233040 Planeta Rica Córdoba Colombia contactenos@planetarica-cordoba.gov.co

33

#### **2. Capacitació n**

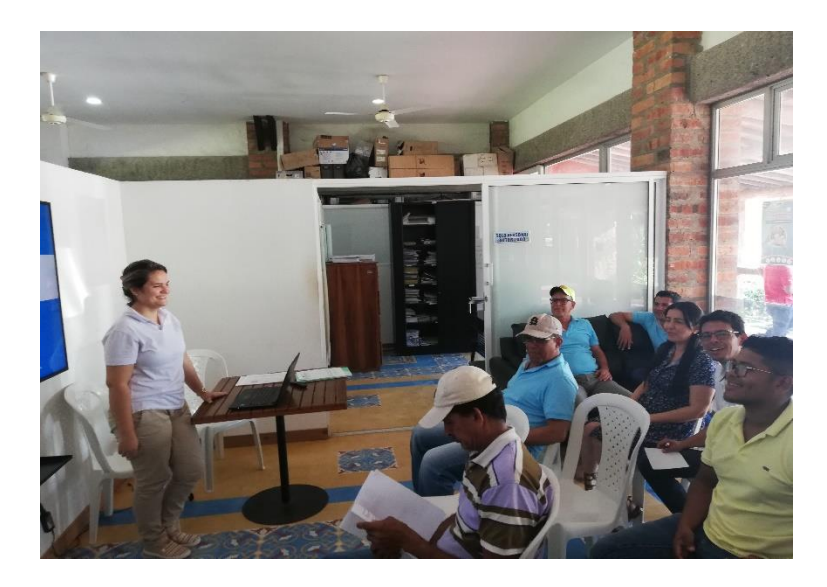

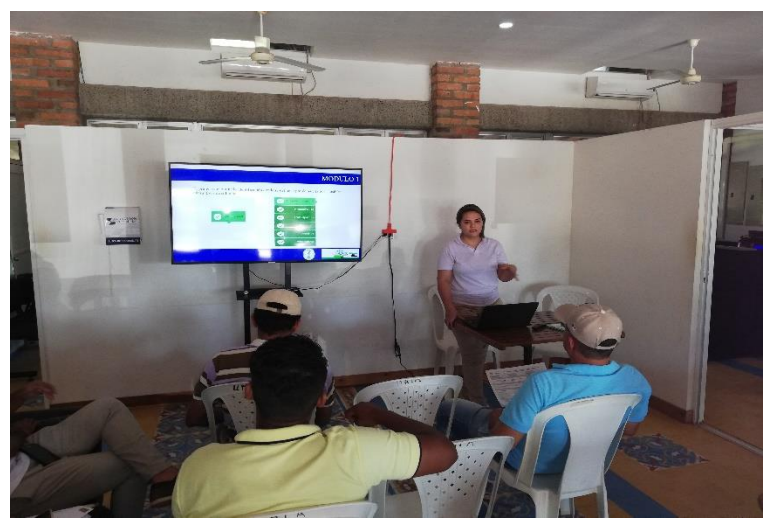

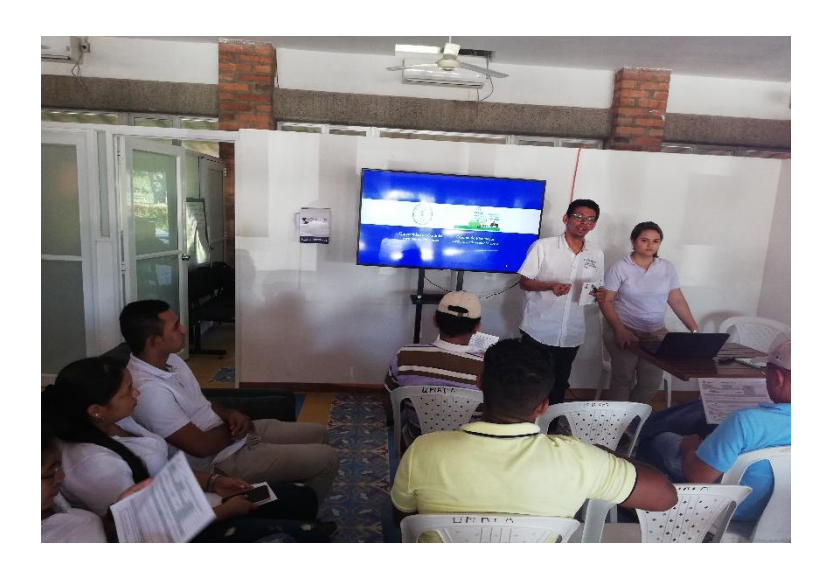

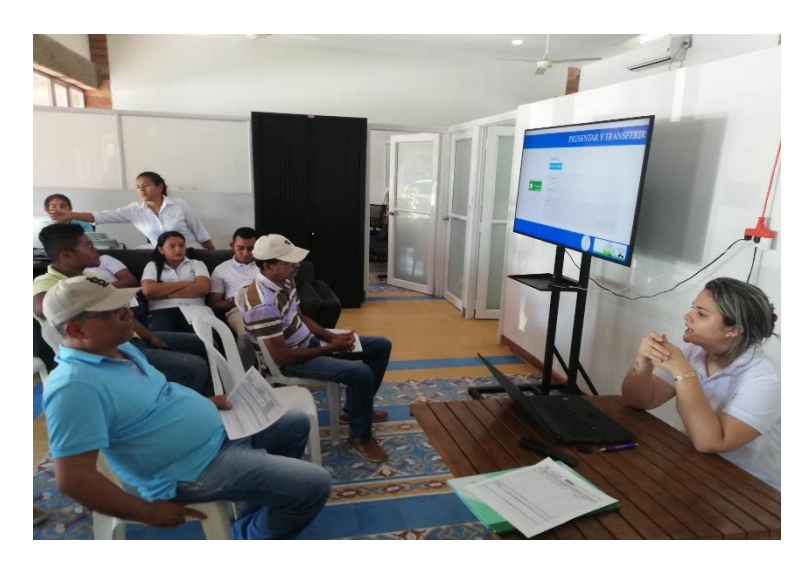

## **3. Acta de Asistencia**

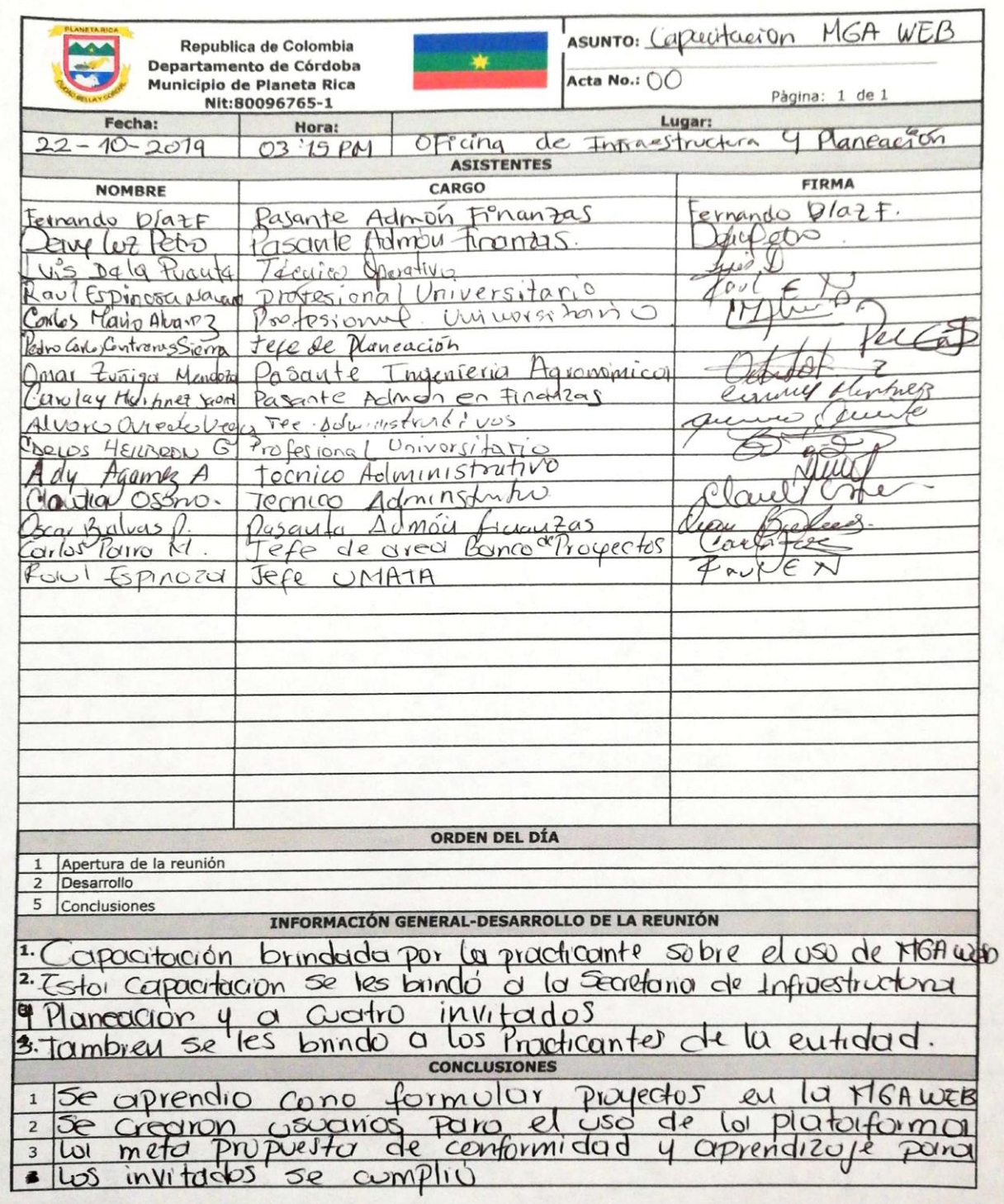

## **Instructivo**

 $\Gamma$ 

 $\top$ 

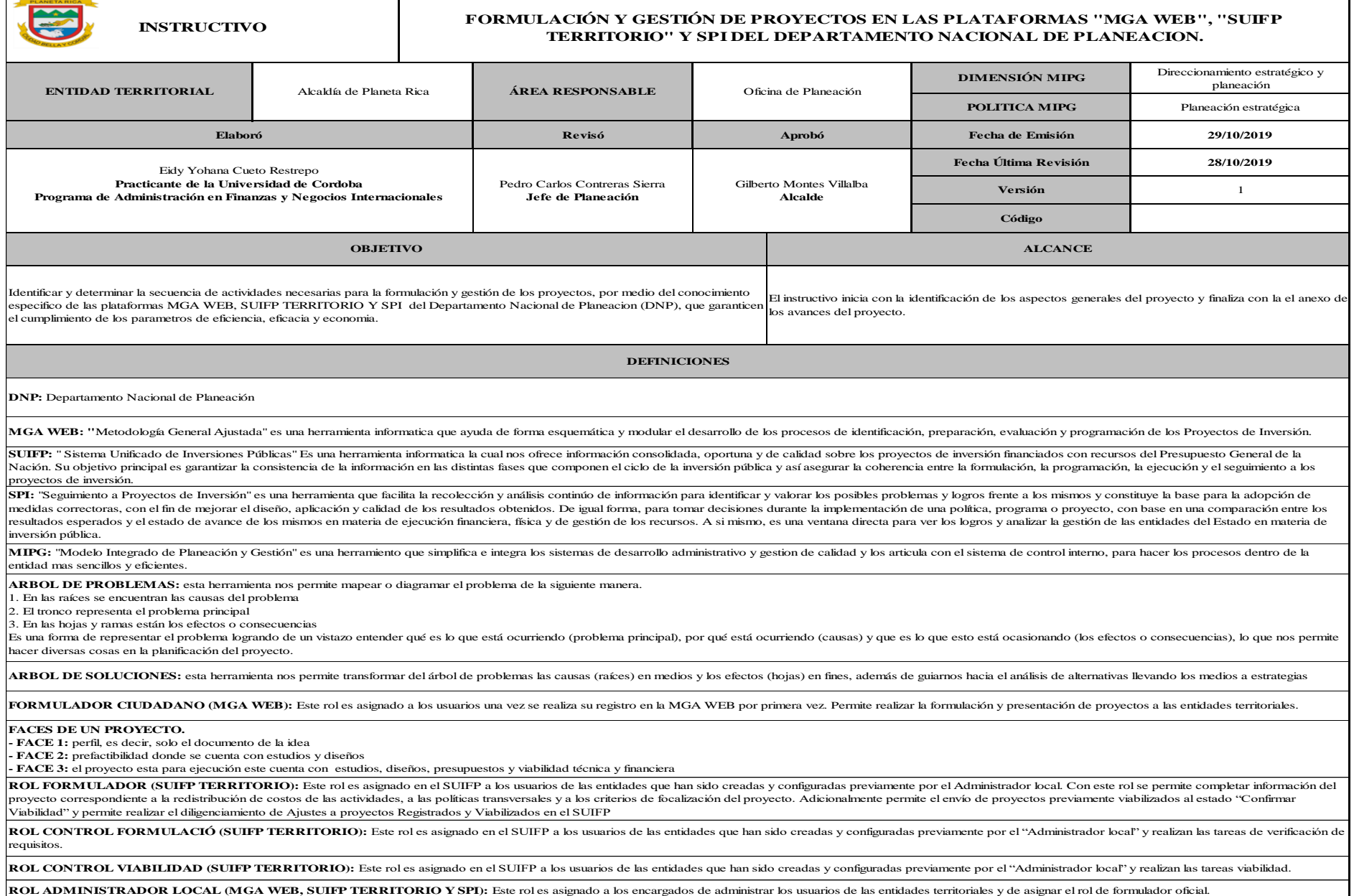

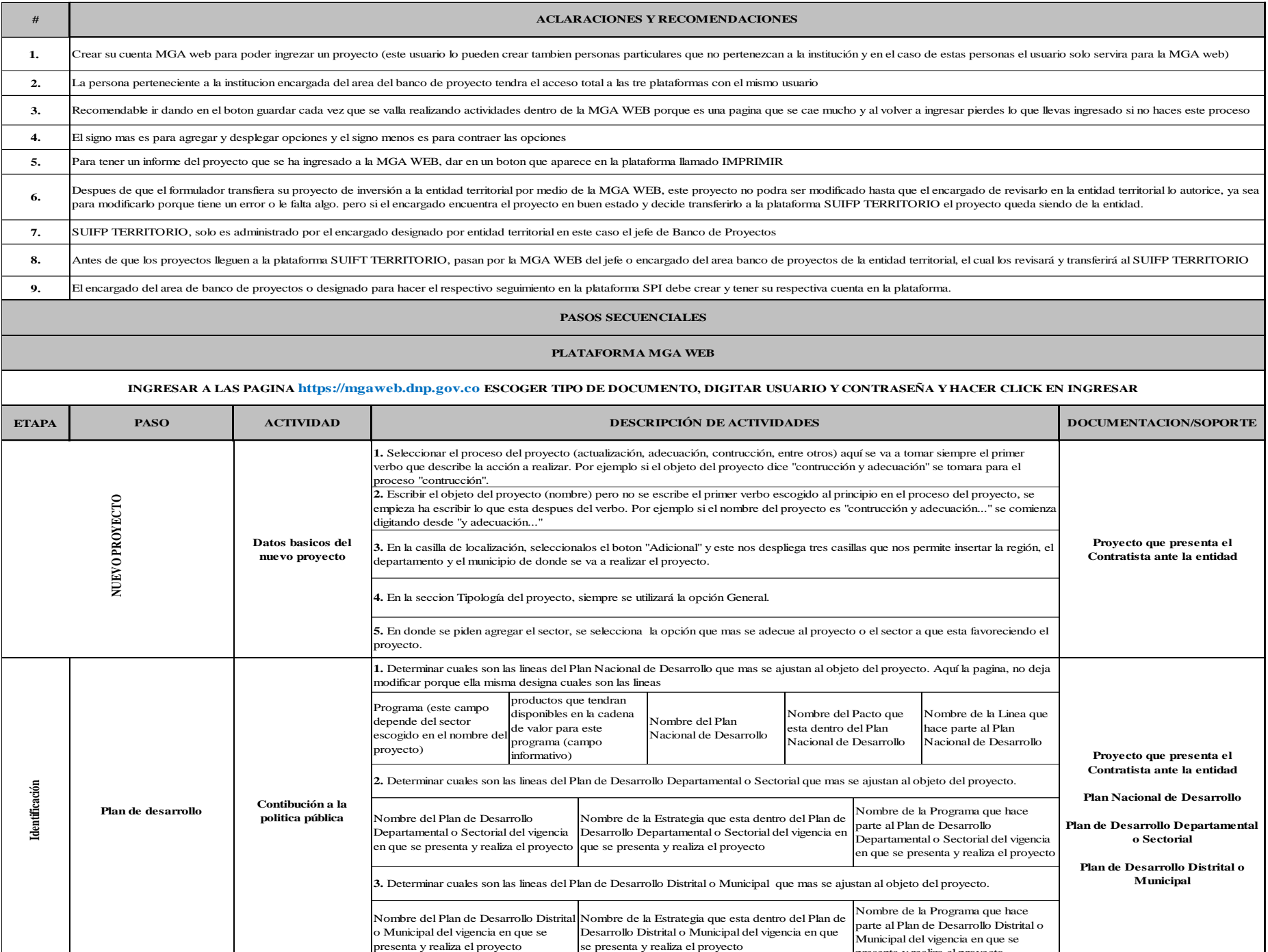

o Municipal del vigencia en que se presenta y realiza el proyecto

presenta y realiza el proyecto

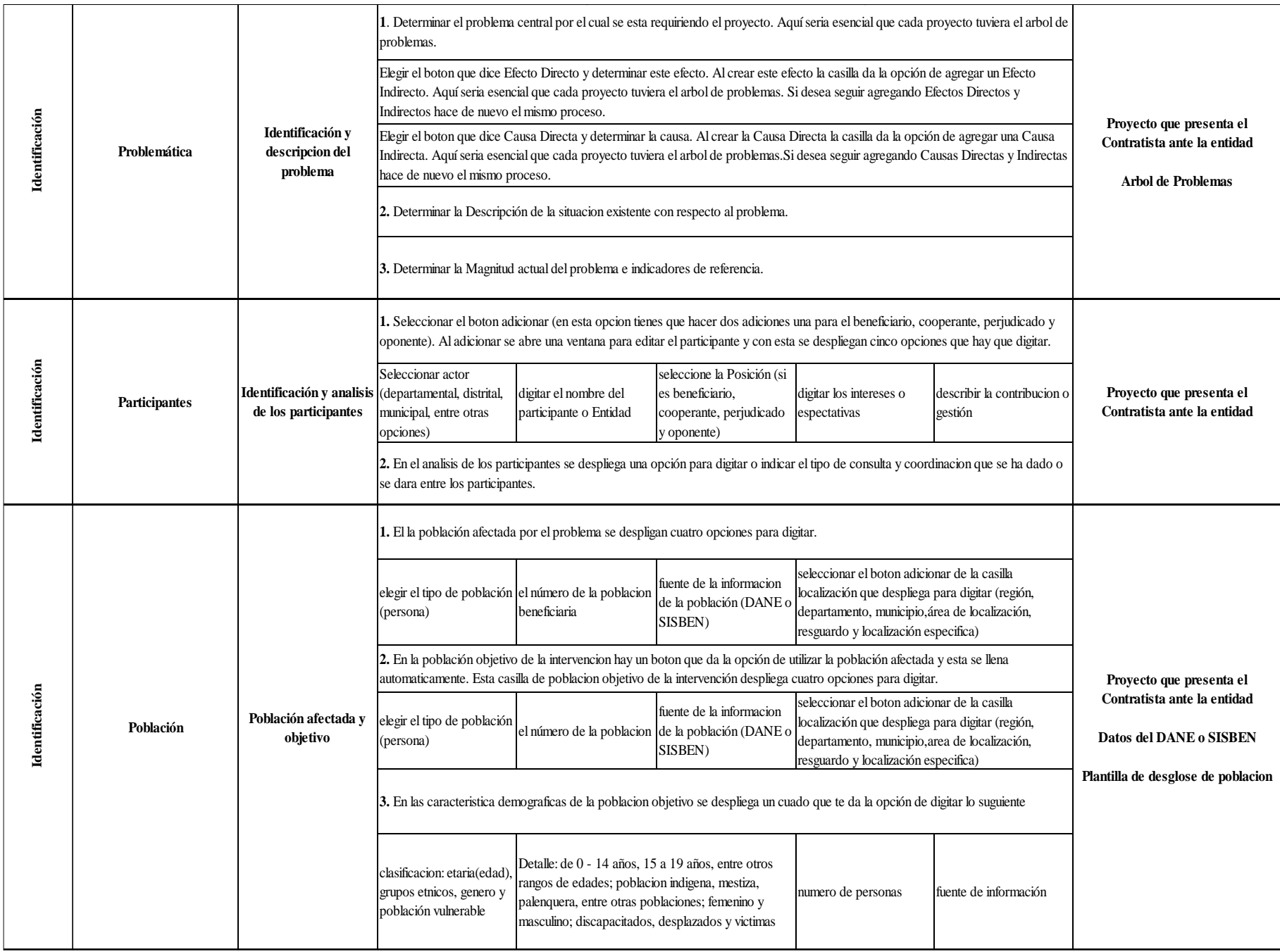

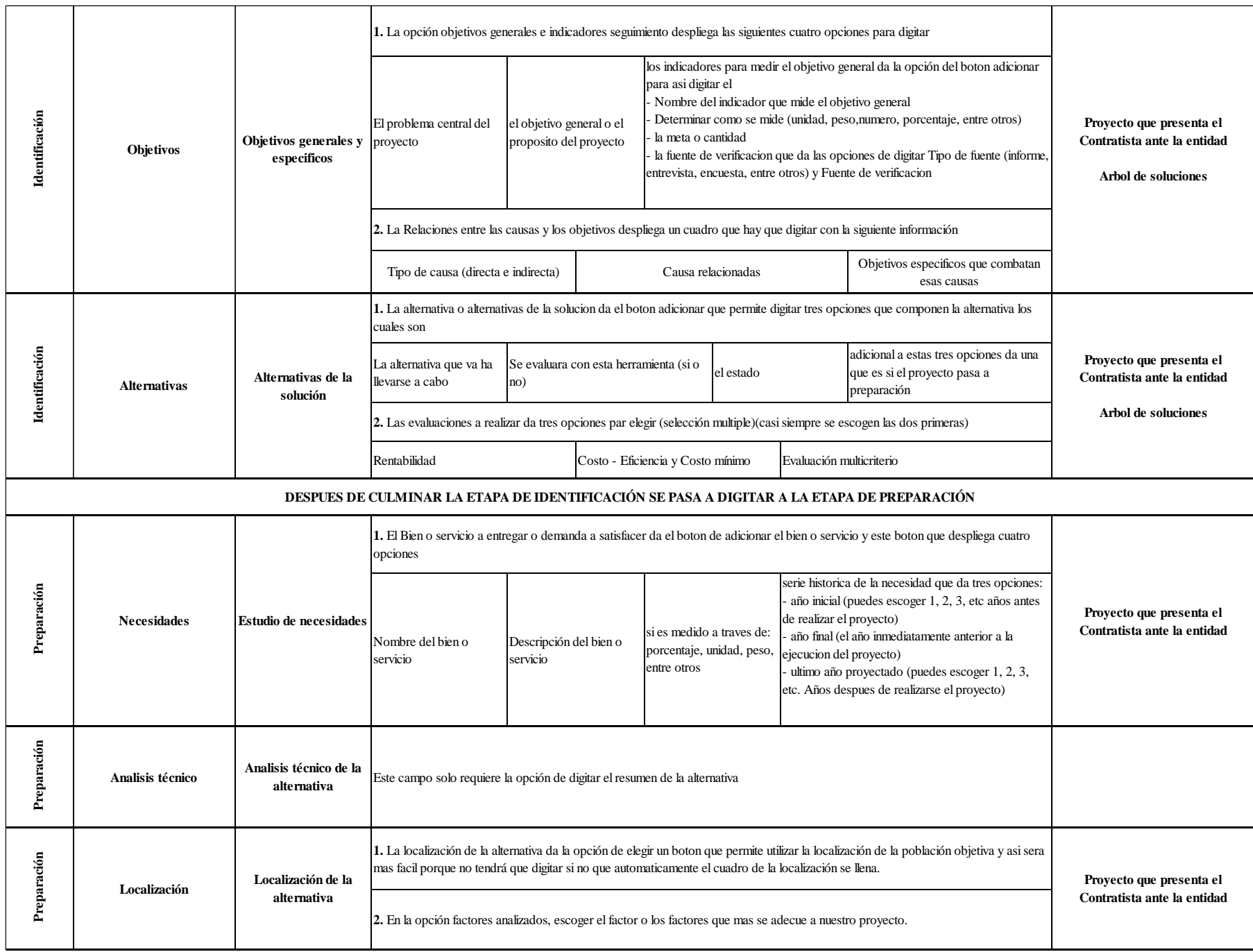

![](_page_47_Picture_215.jpeg)

![](_page_48_Picture_224.jpeg)

![](_page_49_Picture_155.jpeg)

#### **PLATAFORMA SUIFP TERRITORIO**

**NOTA:** 

**-** SUIFP TERRITORIO SE UTILIZA PARA PROYECTOS FINANCIADOS CON RECURSOS PROPIOS Y OTROS RECURSOS, EXCEPTO DE PROYECTOS QUE SE ELABORARAN CON FINANACIAMIENTO DE REGALIAS.

- RECORDAR TÁMBIEN QUE SUIFP TERRITORIO SOLO PUEDE SER ADMINISTRADO POR EL ENCARGADO QUE DESIGNA LA ENTIDAD TERRITORIAL.

- EN ESTA PAGINA SE DA LA APROBACIÓN, MODIFICACIÓN Y SEGUIMIENTO DE LOS PROYECTOS ENVIADOS POR EL FORMULADOR DESDE LA MGA WEB

- PARA SUIFP TERRITORIO EXITEN TRES ROLES PARA LA MODIFICACIÓN, APROBACIÓN Y SEGUIMIENTOS. ESTAS SON: FORMULADOR, CONTROL DE FORMULACIÓN, CONTROL VIABILIDAD Y ADMINISTRADOR LOCAL

![](_page_50_Picture_169.jpeg)

![](_page_51_Picture_191.jpeg)

![](_page_52_Picture_127.jpeg)

![](_page_53_Picture_110.jpeg)

![](_page_54_Picture_152.jpeg)

![](_page_55_Picture_143.jpeg)

![](_page_55_Picture_144.jpeg)

![](_page_56_Picture_167.jpeg)

49

![](_page_57_Picture_168.jpeg)

50